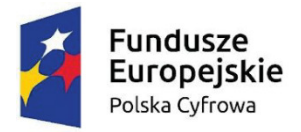

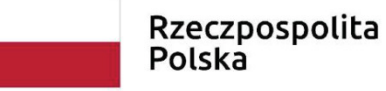

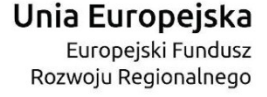

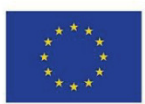

Sfinansowano w ramach reakcji Unii na pandemię COVID-19

Załącznik nr 1 do Tomu III SWZ

## **SZCZEGÓŁOWY OPIS PRZEDMIOTU ZAMÓWIENIA**

Zgodnie z pkt. 10.7 Tomu I SWZ Zamawiający żąda w zakresie komputera stacjonarnego oraz komputera przenośnego (laptopa) złożenia wraz z ofertą przedmiotowych środków dowodowych na potwierdzenie zgodności ofertowanych dostaw z wymaganiami określonymi w opisie przedmiotu zamówienia potwierdzających wymagane parametry w oferowanym urządzeniu "komputer stacjonarny" oraz "komputer przenośny (laptop)" - (np. karty katalogowe, firmowe materiały informacyjne producenta, instrukcje użytkowania, opisy techniczne lub inne posiadane dokumenty), zawierające szczegółowe dane, które umożliwią potwierdzenie spełniania wymagań ustalonych przez Zamawiającego oraz będą podstawą dokonania oceny zgodności złożonej oferty przez Wykonawcę z wymaganiami określonymi przez Zamawiającego – zgodnie z treścią załącznika nr 3 do Tomu I SWZ.

#### **1. Komputer stacjonarny z monitorem i pakietem biurowym – 36 szt**

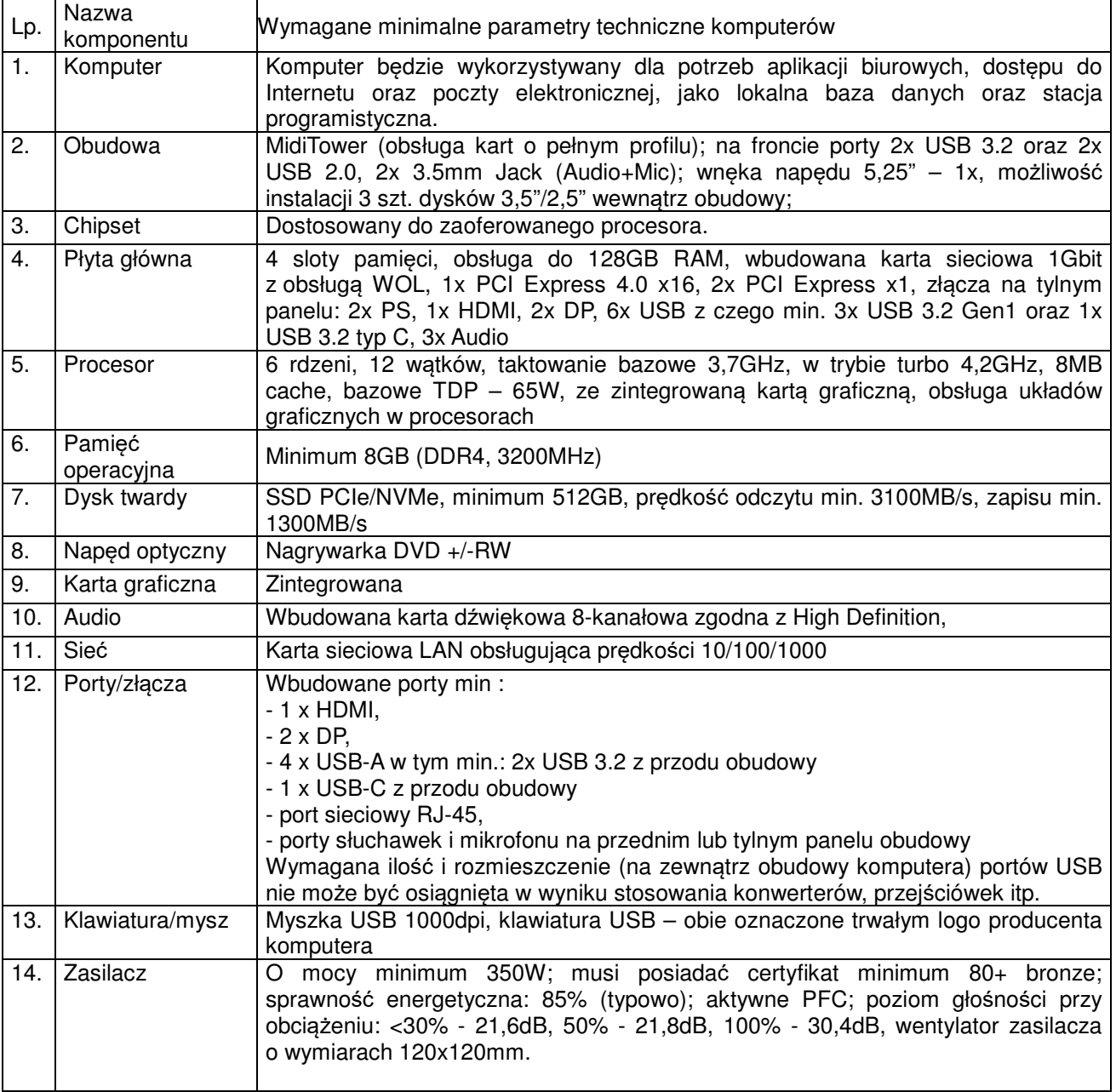

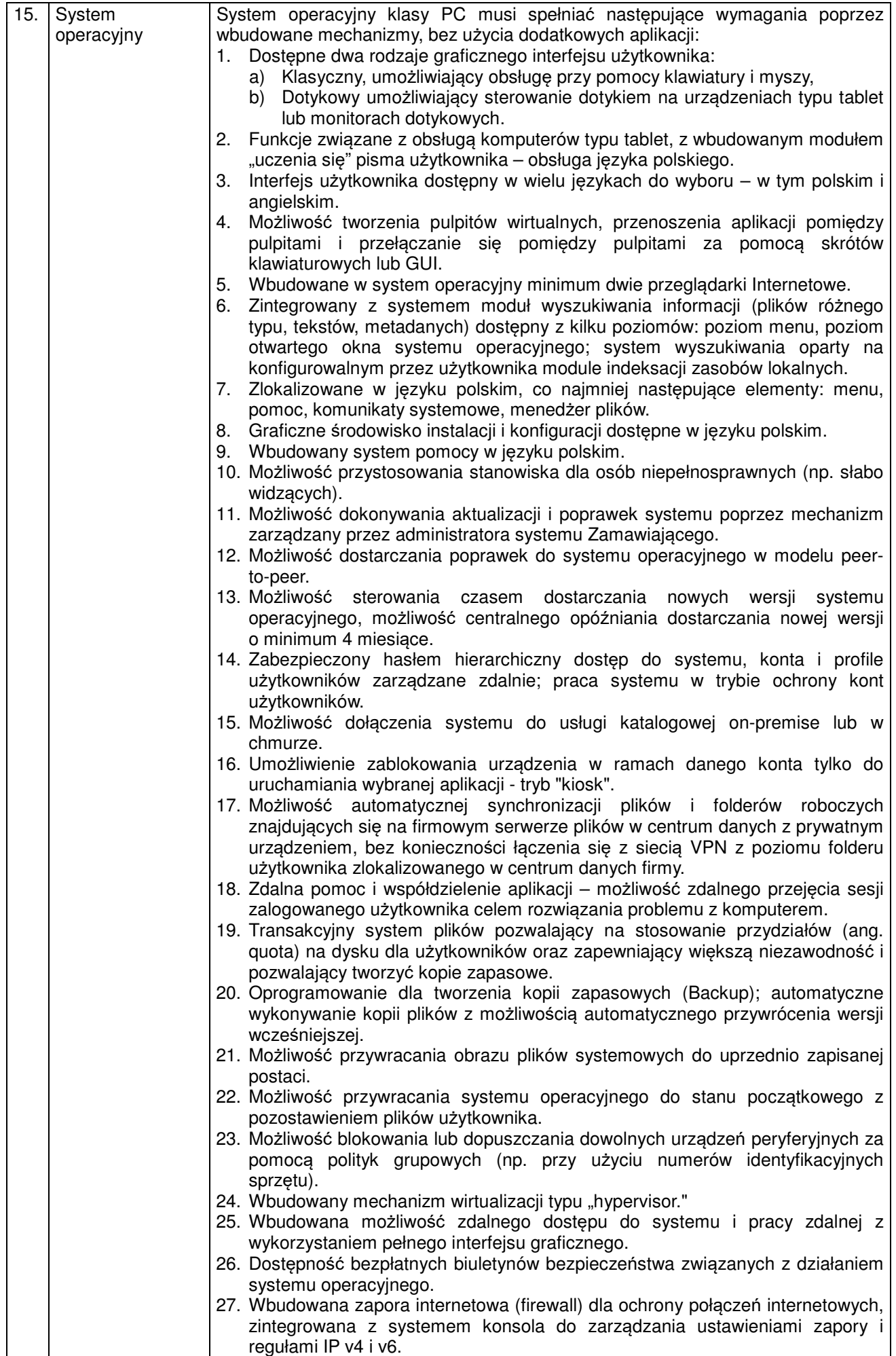

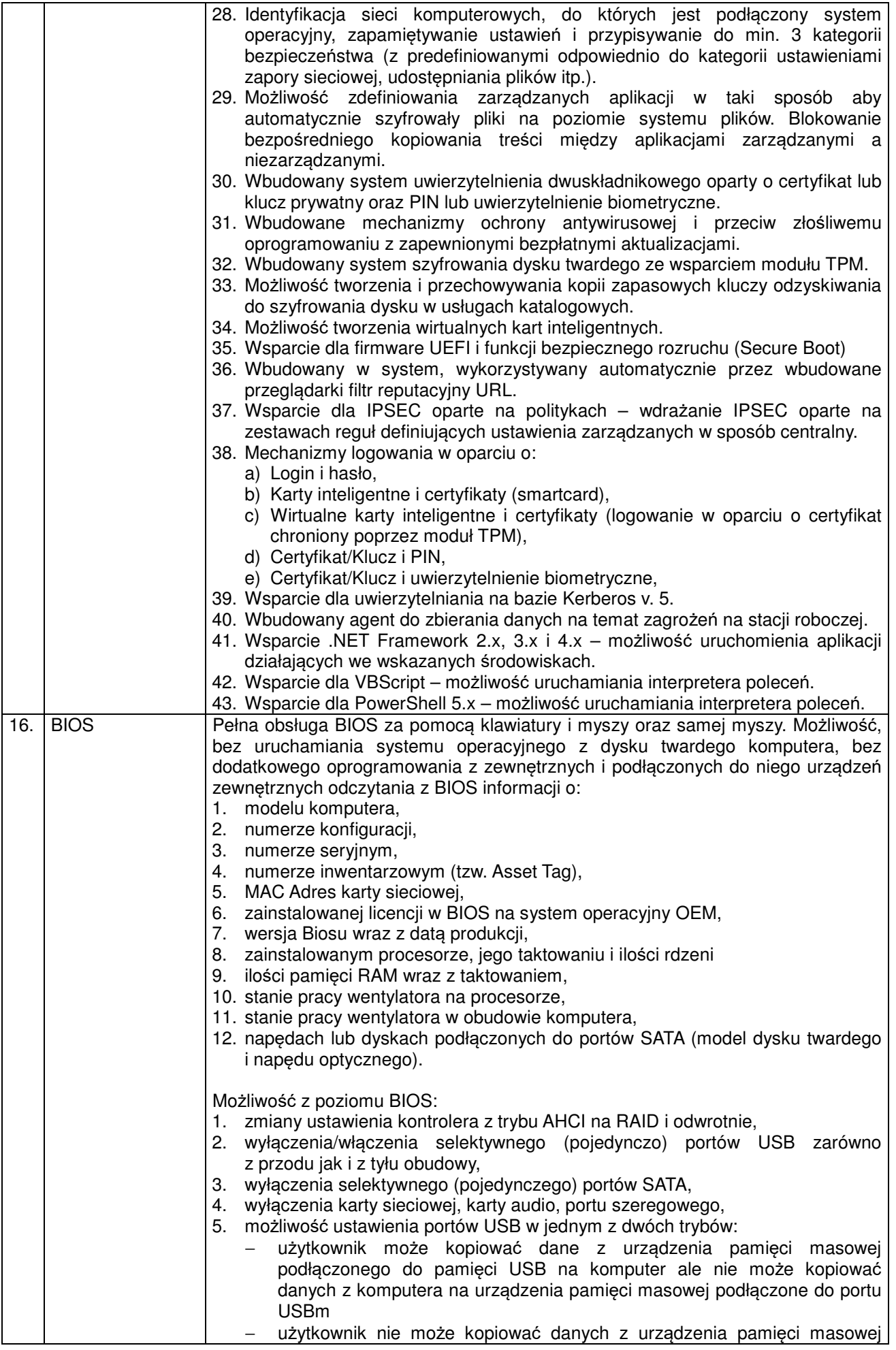

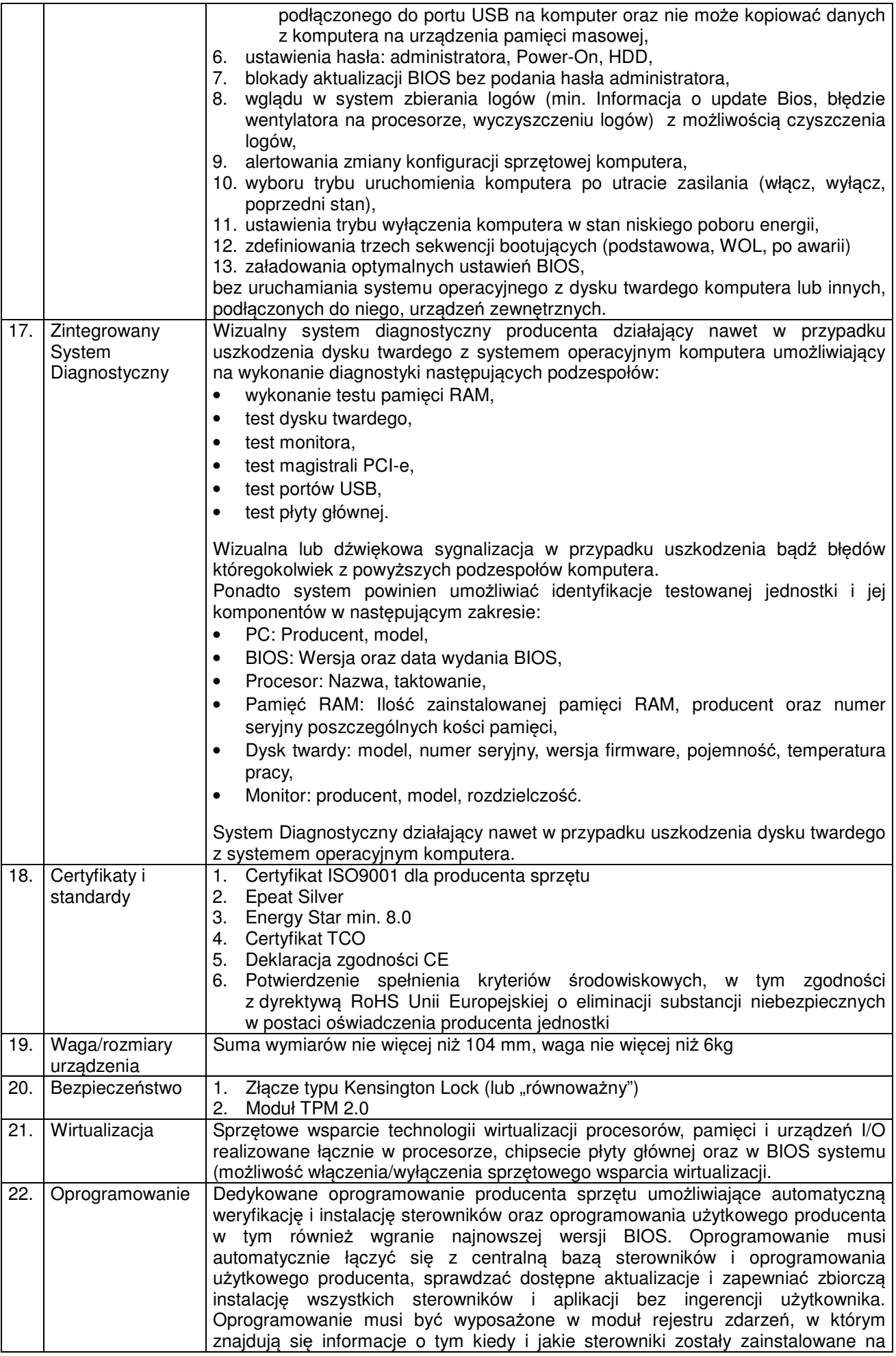

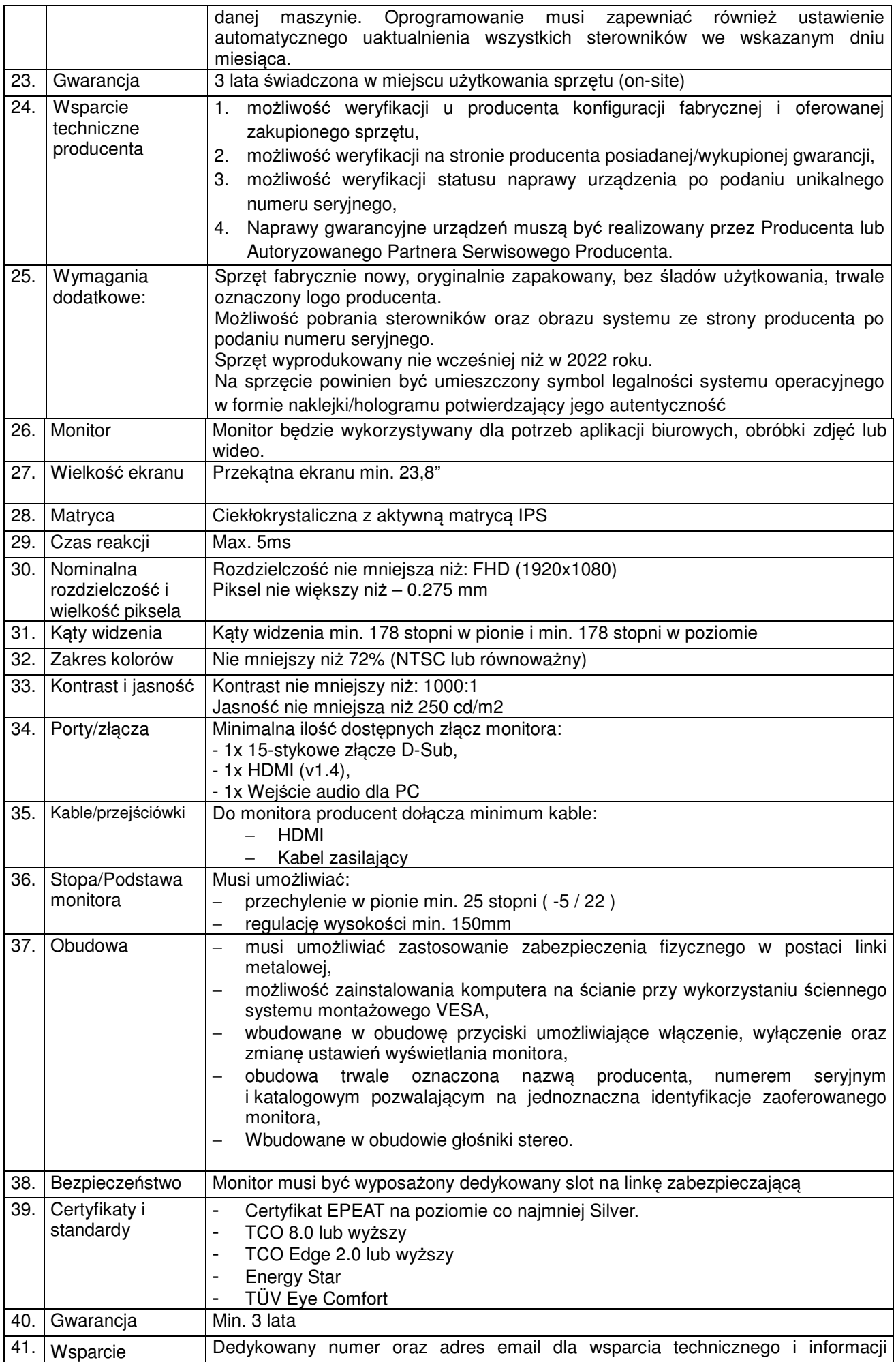

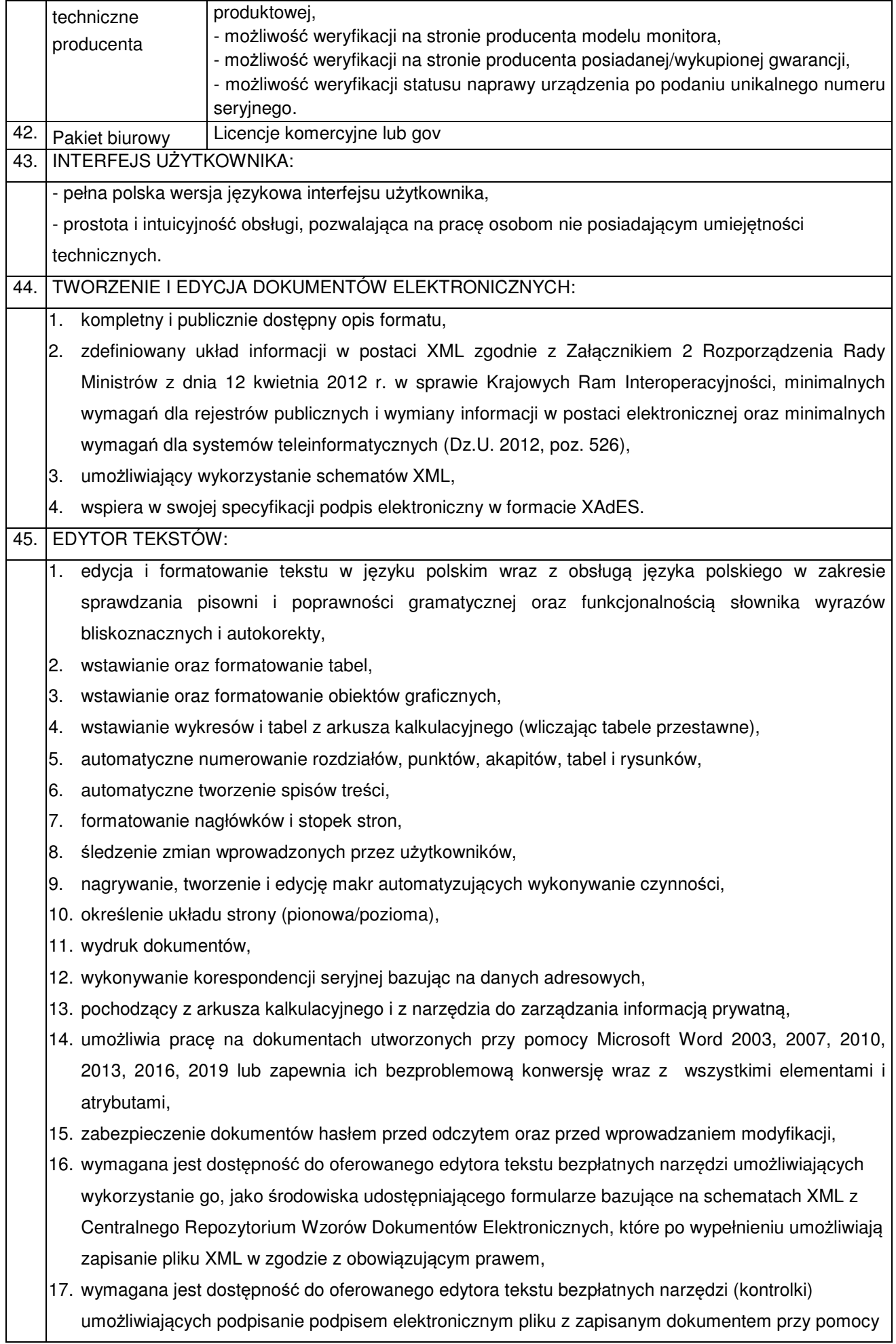

certyfikatu kwalifikowanego zgodnie z wymaganiami obowiązującego w Polsce prawa,

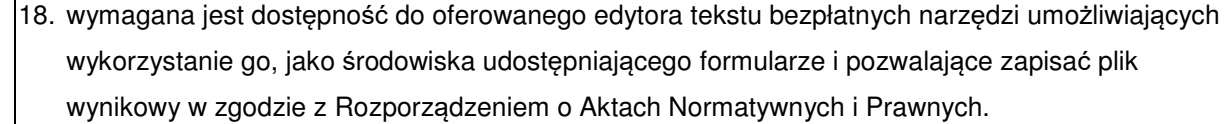

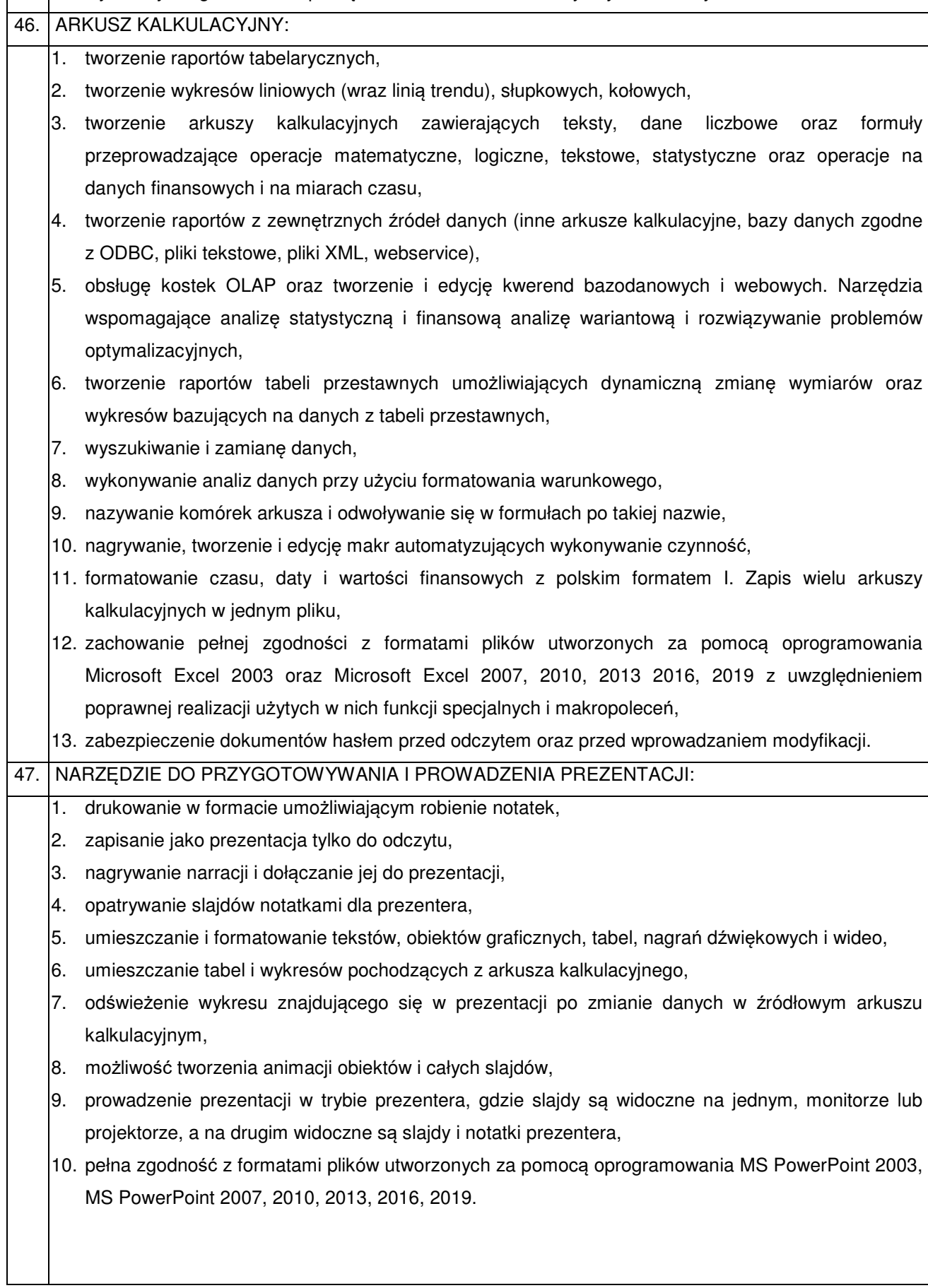

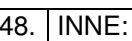

- 1. do aplikacji dostępna jest pełna dokumentacja w języku polskim.
- 2. wymagana najnowsza wersja na dzień publikacji ogłoszenia o zamówieniu z bezterminową licencją
	- na użytkowanie.

# **2. Komputer przenośny (laptop) z pakietem biurowym – 30 szt**

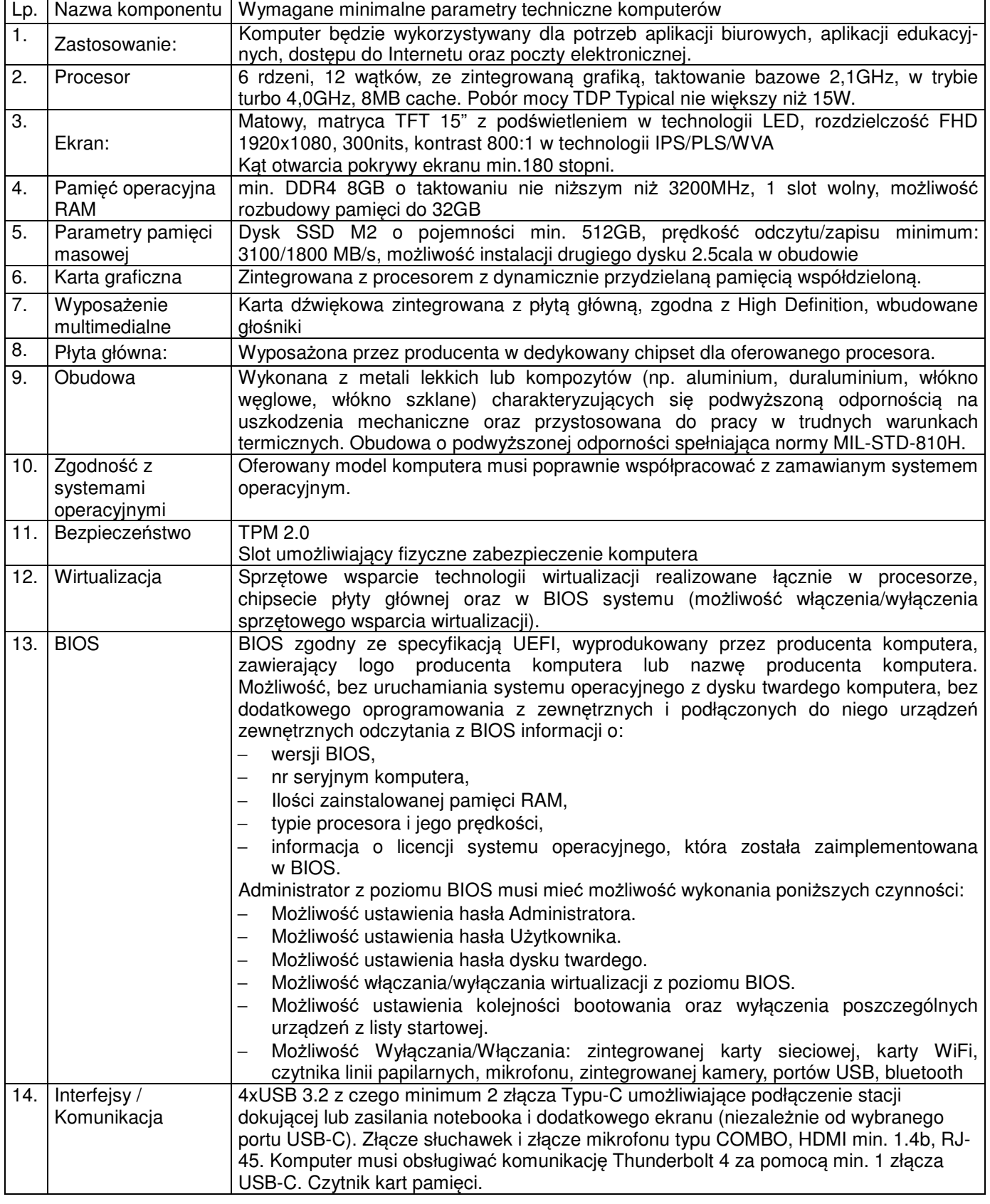

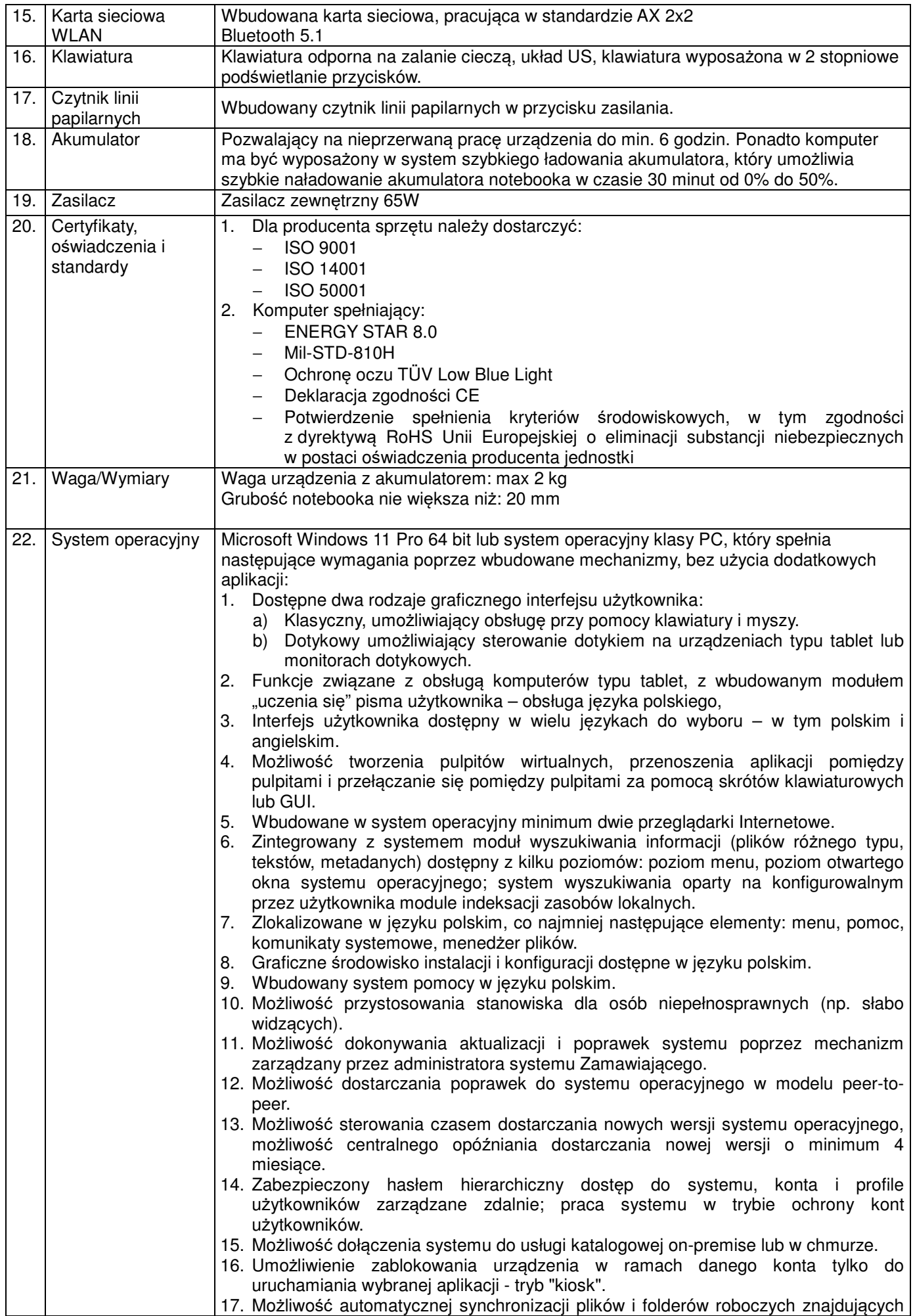

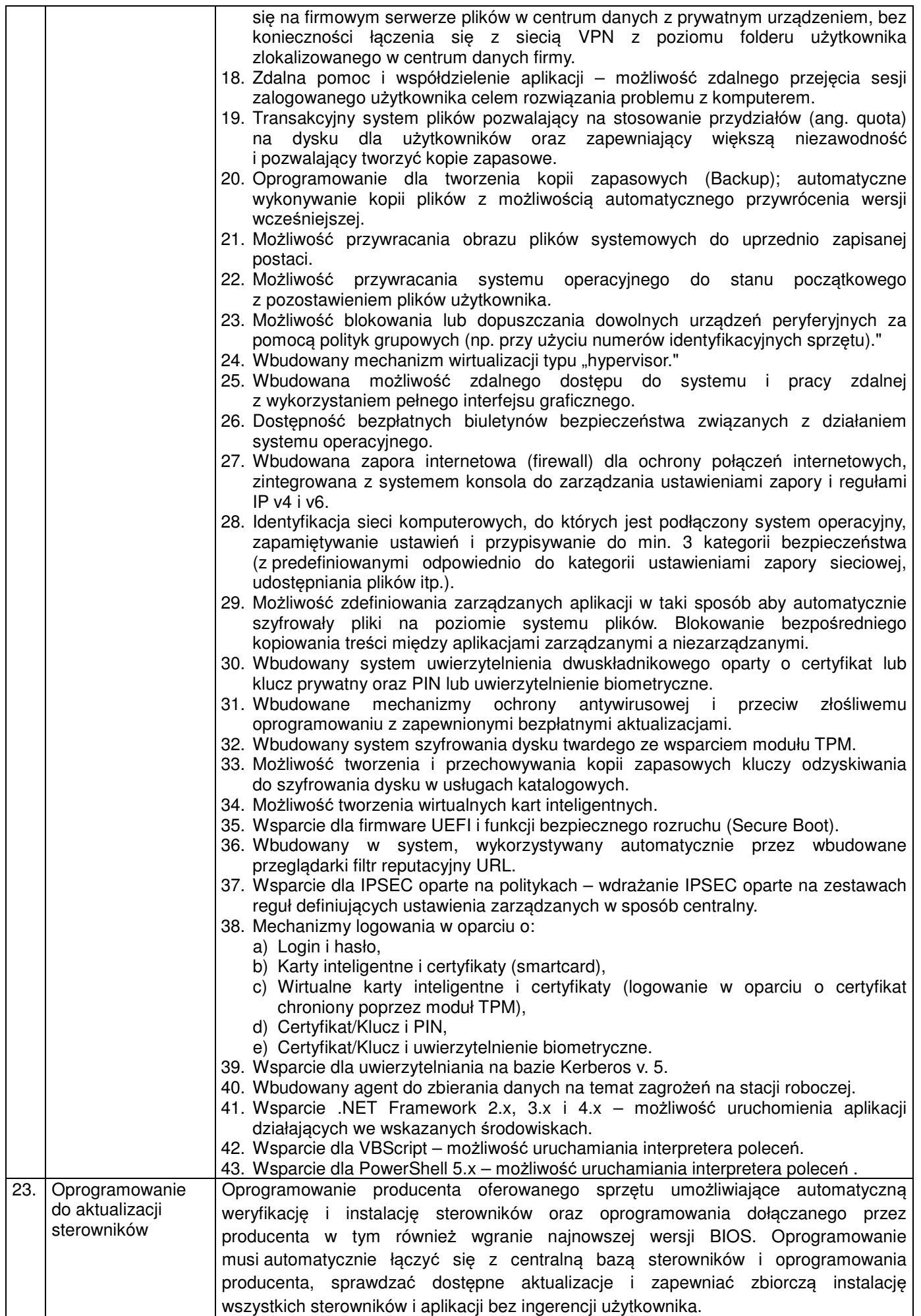

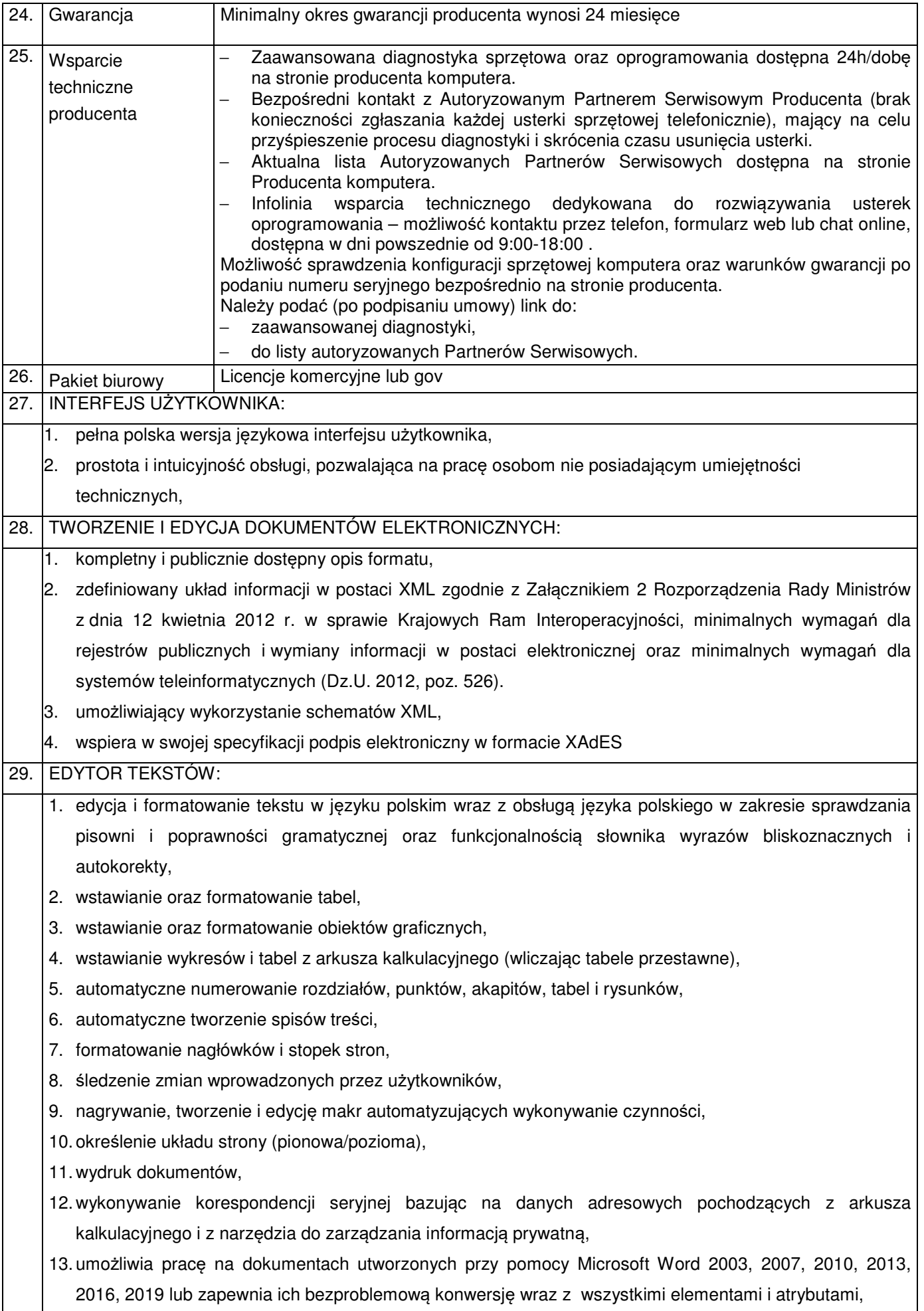

14. zabezpieczenie dokumentów hasłem przed odczytem oraz przed wprowadzaniem modyfikacji,

- 15. wymagana jest dostępność do oferowanego edytora tekstu bezpłatnych narzędzi umożliwiających wykorzystanie go, jako środowiska udostępniającego formularze bazujące na schematach XML z Centralnego Repozytorium Wzorów Dokumentów Elektronicznych, które po wypełnieniu umożliwiają zapisanie pliku XML w zgodzie z obowiązującym prawem,
- 16. wymagana jest dostępność do oferowanego edytora tekstu bezpłatnych narzędzi (kontrolki) umożliwiających podpisanie podpisem elektronicznym pliku z zapisanym dokumentem przy pomocy certyfikatu kwalifikowanego zgodnie z wymaganiami obowiązującego w Polsce prawa,
- 17. wymagana jest dostępność do oferowanego edytora tekstu bezpłatnych narzędzi umożliwiających wykorzystanie go, jako środowiska udostępniającego formularze i pozwalające zapisać plik wynikowy w zgodzie z Rozporządzeniem o Aktach Normatywnych i Prawnych.

#### 30. ARKUSZ KALKULACYJNY:

1. tworzenie raportów tabelarycznych,

- 2. tworzenie wykresów liniowych (wraz linią trendu), słupkowych, kołowych,
- 3. tworzenie arkuszy kalkulacyjnych zawierających teksty, dane liczbowe oraz formuły przeprowadzające operacje matematyczne, logiczne, tekstowe, statystyczne oraz operacje na danych finansowych i na miarach czasu,
- 4. tworzenie raportów z zewnętrznych źródeł danych (inne arkusze kalkulacyjne, bazy danych zgodne z ODBC, pliki tekstowe, pliki XML, webservice),
- 5. obsługę kostek OLAP oraz tworzenie i edycję kwerend bazodanowych i webowych. Narzędzia wspomagające analizę statystyczną i finansową analizę wariantową i rozwiązywanie problemów optymalizacyjnych,
- 6. tworzenie raportów tabeli przestawnych umożliwiających dynamiczną zmianę wymiarów oraz wykresów bazujących na danych z tabeli przestawnych,
- 7. wyszukiwanie i zamianę danych,
- 8. wykonywanie analiz danych przy użyciu formatowania warunkowego,
- 9. nazywanie komórek arkusza i odwoływanie się w formułach po takiej nazwie,
- 10. nagrywanie, tworzenie i edycję makr automatyzujących wykonywanie czynność,
- 11. formatowanie czasu, daty i wartości finansowych z polskim formatem I. Zapis wielu arkuszy kalkulacyjnych w jednym pliku,

12. zachowanie pełnej zgodności z formatami plików utworzonych za pomocą oprogramowania Microsoft Excel 2003,2007, 2010, 2013 2016, 2019 z uwzględnieniem poprawnej realizacji użytych w nich funkcji specjalnych i makropoleceń,

#### 13. zabezpieczenie dokumentów hasłem przed odczytem oraz przed wprowadzaniem modyfikacji.

### 31. NARZĘDZIE DO PRZYGOTOWYWANIA I PROWADZENIA PREZENTACJI:

- 1. drukowanie w formacie umożliwiającym robienie notatek,
- 2. zapisanie jako prezentacja tylko do odczytu,
- 3. nagrywanie narracji i dołączanie jej do prezentacji,
- 4. opatrywanie slajdów notatkami dla prezentera,
- 5. umieszczanie i formatowanie tekstów, obiektów graficznych, tabel, nagrań dźwiękowych i wideo,
- 6. umieszczanie tabel i wykresów pochodzących z arkusza kalkulacyjnego,
- 7. odświeżenie wykresu znajdującego się w prezentacji po zmianie danych w źródłowym arkuszu kalkulacyjnym,

8. możliwość tworzenia animacji obiektów i całych slajdów,

- 9. prowadzenie prezentacji w trybie prezentera, gdzie slajdy są widoczne na jednym, monitorze lub projektorze, a na drugim widoczne są slajdy i notatki prezentera,
- 10. pełna zgodność z formatami plików utworzonych za pomocą oprogramowania MS PowerPoint 2003, 2007, 2010, 2013, 2016, 2019.

32. INNE:

- 1. do aplikacji dostępna jest pełna dokumentacja w języku polskim.
- 2. wymagana najnowsza wersja na dzień publikacji ogłoszenia o zamówieniu z bezterminową licencją na użytkowanie.

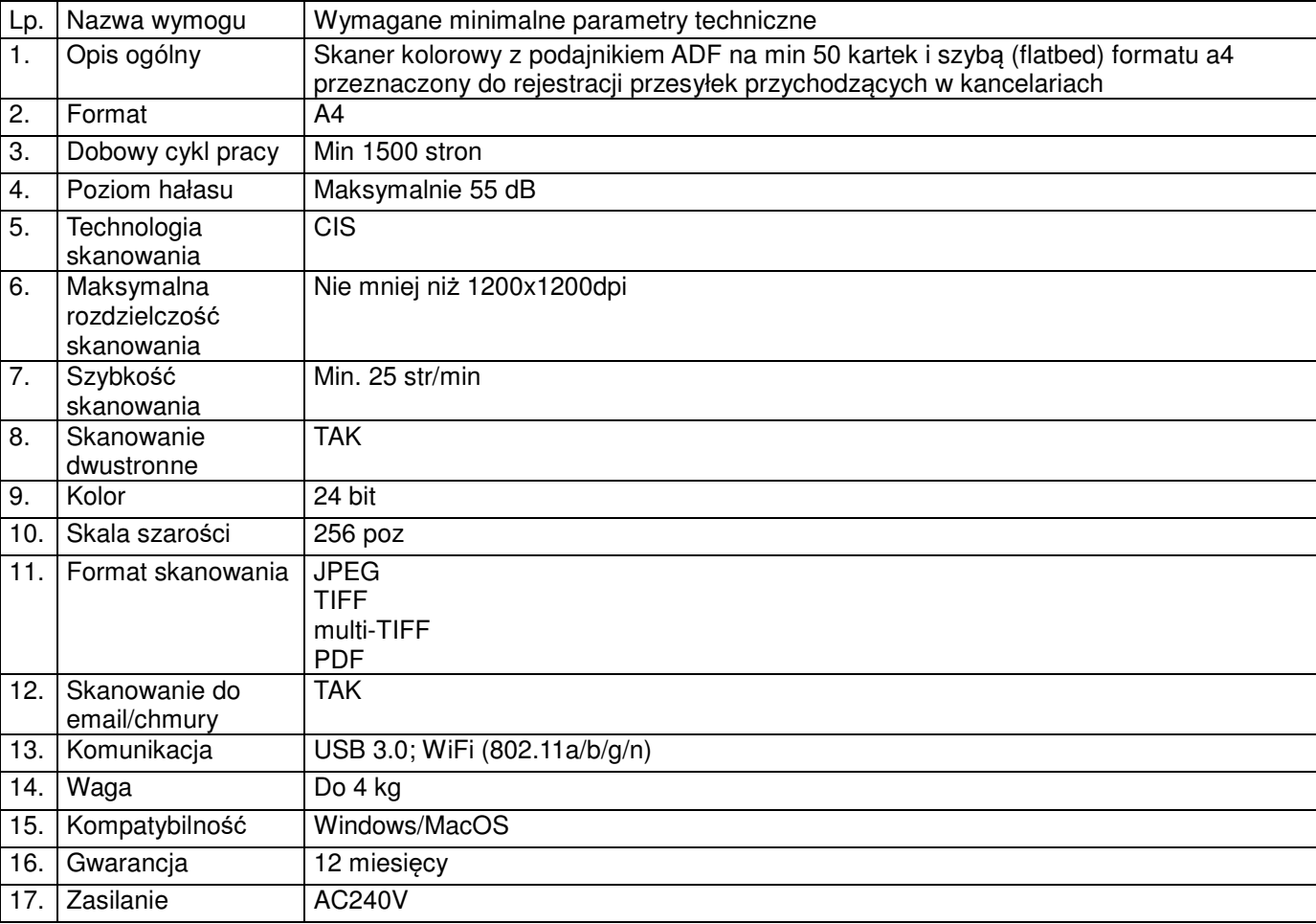

### **3. Skaner wysokowydajny 4 szt.**

#### **4. Urządzenie wielofunkcyjne 2 szt.**

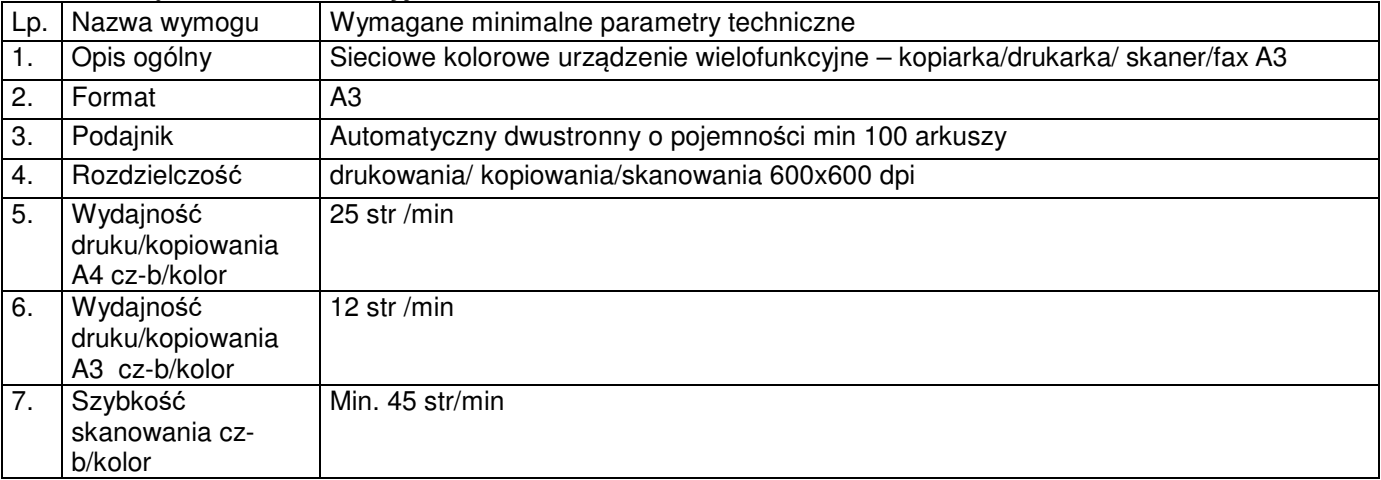

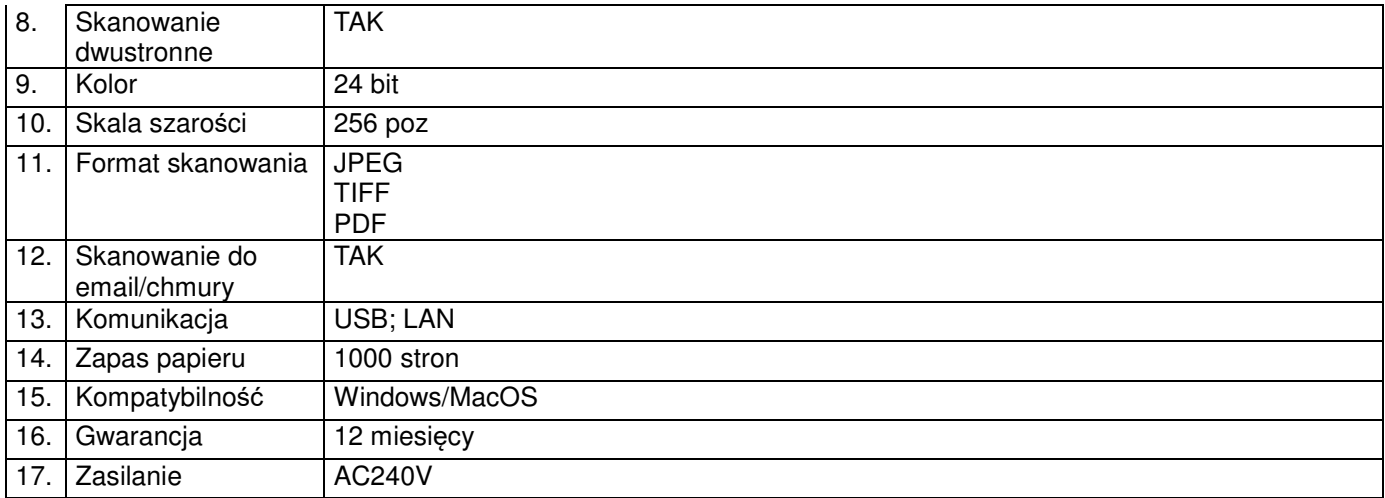